# **Guideline for Author**

# **Kasetsart Journal of Social Sciences**

**Production and hosting by Kasetsart University Research and Development Institute (KURDI) on behalf of Kasetsart University** 

# **Contents**

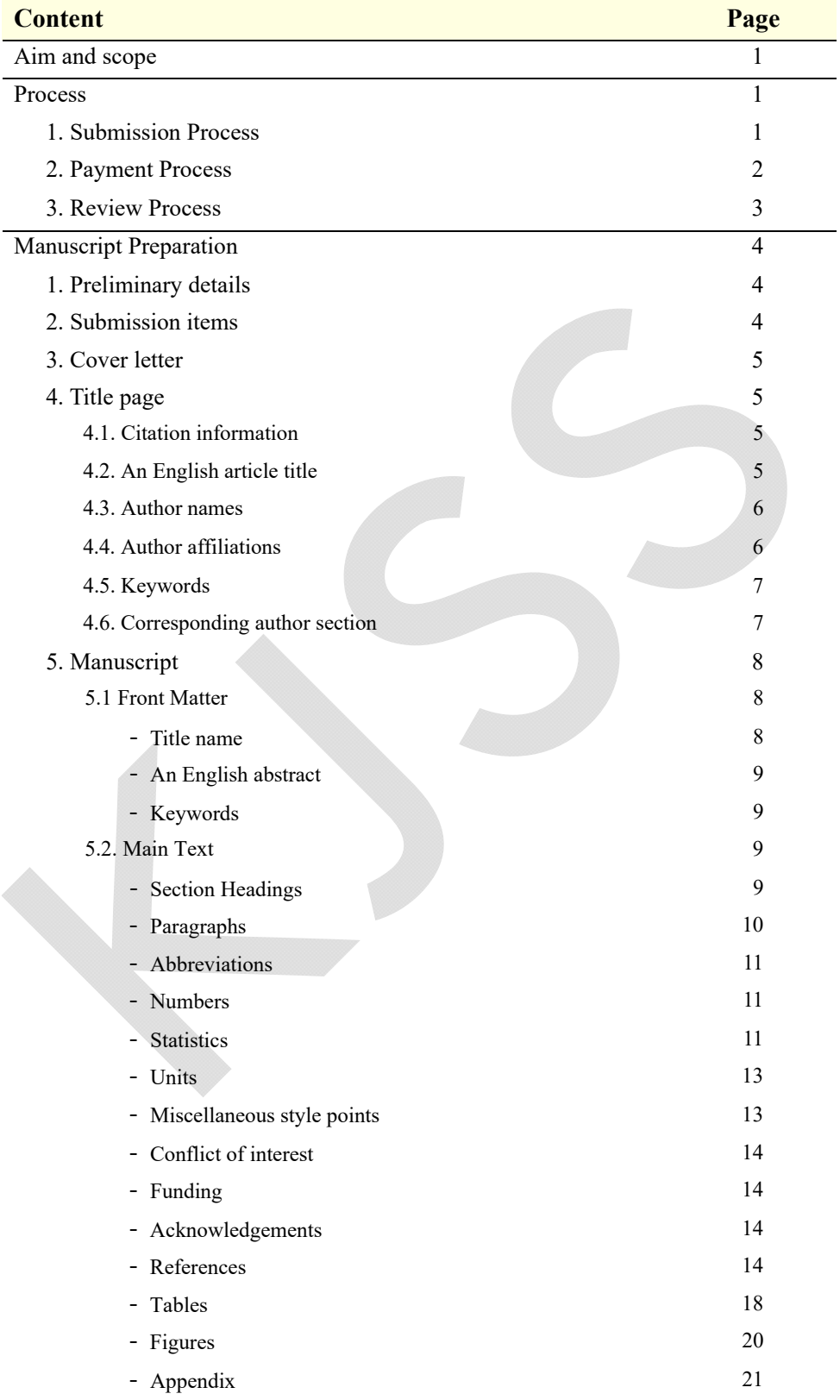

# **Kasetsart Journal of Social Sciences**  Guideline for Author

#### **Aim and scope**

 The Kasetsart Journal of Social Sciences is published by the Kasetsart University Research and Development Institute (KURDI) under the authorization of Kasetsart University to serve the interests of both Thai and international social scientists and researchers. The aim is to publish high quality research papers in various areas of social sciences, such as social and development studies, humanities, education and economics. Contributions to the journal can be made as either a research article or a review article. The journal is published as a periodical, with three issues annually in January, April, July, and October, and is distributed both within Thailand and overseas. Kasetsart Journal of Social Sciences is produced and hosted by Kasetsart University Research and Development Institute (KURDI) on behalf of Kasetsart University.

The following areas are covered in the journal:

- Agricultural Development
- Business
- Economics
- Education
- Humanities
- Human and Community Resource Development
- Political Sciences
- Psychology
- Sociology and Anthropology
- Other areas in Social Sciences

#### **Process**

#### **1. Submission Process**

1. Prepare manuscript following the KJSS format. Author can download *Template of submission items* and *Guideline for author* at journal homepage https://kjss.kasetsart.org

2. Submit your manuscript with accompanying cover letter and title page on ScholarOne System. Preparation should be submitted through an **online submission** at https://mc03.manuscriptcentral.com/kjss in **Word** format (.doc, .docx). You will be guided stepwise. The system automatically converts your manuscript files to a PDF file, which is

used in the peer-review process.

3. Wait for format checking by journal staff and confirmation e-mail. If the format is incorrect, manuscript will be returned to author to revise. If correct, the payment step will be informed.

4. After receiving your payment, plagiarism, scope, quality of manuscript and English language will be roughly check and peer review will be proceeded on.

#### **2. Payment Process**

You will get a "request for payment" e-mail from  $rdi@ku.ac.th$ . Please pay by **credit card** via attached link within 3 days. You will get a receipt after payment 1–2 business days. Your registration will be completed only when we receive your payment for submission fee.

#### **Submission Fee**

The submission fee of USD 100 for a manuscript is required. All submissions will be considered after payment of the submission fee. The submission fee is non-refundable and a paper may be rejected by the editors without being sent for review. Authors thinking of submitting an article to the Kasetsart Journal of Social Sciences (KJSS) should consider carefully whether the paper falls within the 'Aims and Scope' of the journal as described on the journal homepage.

As the number of submissions to the KJSS increase, the standard of papers accepted for publication has been rising. Submitted papers that have little relationship to the 'Aims and Scope' of KJSS, even if such papers are good, are likely to be rejected as 'out of scope'. Papers that do not meet our quality standards, are also likely to be rejected. Problems with quality include: insufficient intellectual depth; inappropriate analysis to the research problem; the language, style, or grammar not conform to accepted standards; or excessively long paper (longer than 18 typed pages). That is, the paper must be written in a complete and concise style. No refund of the submission fee will be given due to the editorial time needed to make this important decision.

Please note that:

- 1. There is no option to request a refund of the fee once paid.
- 2. There is no option of fee waiver/discount.
- 3. The payment system does not support cheque or money transfer.

4. Manuscript will be removed from the system and no longer consideration in Journal if the payment wasn't made by the due date.

#### **3. Review Process**

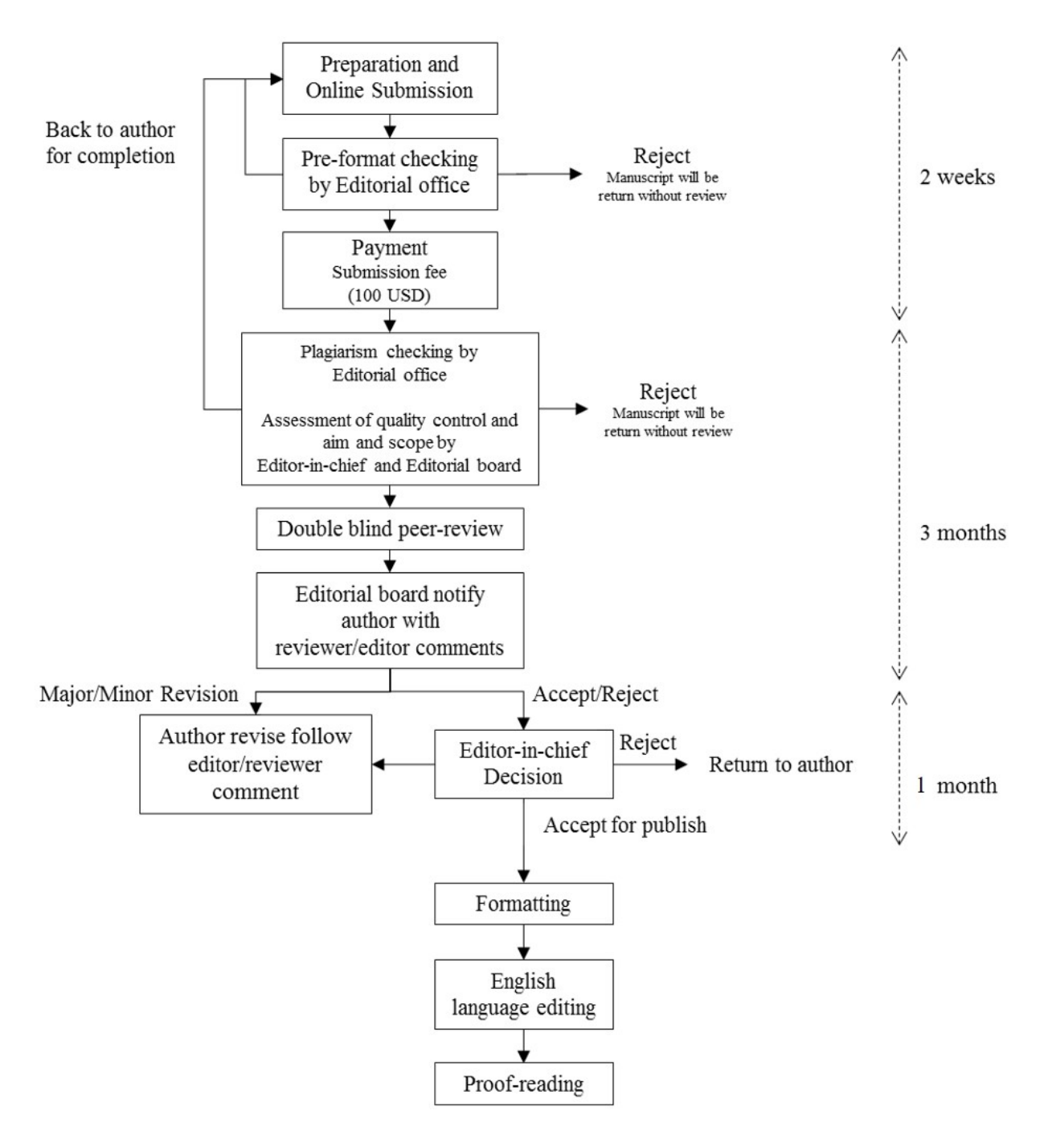

# **Manuscript Preparation**

#### **1. Preliminary details**

- Journal Name
- In full: Kasetsart Journal of Social Sciences
- MEDLINE abbreviation: Kasetsart J. Soc. Sci.
- Internally used abbreviation: KJSS
- Spelling: American English

#### **2. Submission items**

To submit your manuscript, you will need the following Microsoft Word (.doc/.docx) files: 1) Cover letter file 2) Title page file and 3) Manuscript file.

- Cover letter
- Title page
	- o Citation information
	- o An Article type
	- o An English article title
	- o Author names
	- o Author affiliations
	- o Keywords
	- o Corresponding author section
- Manuscript
	- o Title name
	- o Abstract
	- o Keywords
	- o Introduction
	- o Literature review
	- o Methodology
	- o Results
	- o Discussion
	- o Conclusion and Recommendation
	- o Conflict of Interest statement
	- o Funding statement (if any)
	- o Acknowledgments (if any)
	- o References

 $\circ$  Tables + legends (if any)

 $\circ$  Figures + legends (if any)

#### **3. Cover letter**

Author have to fill out the information where an asterisk is provided in the template and certify that the four points of journal requirement have been addressed in this manuscript.

Authors should confirm that the work is original and has not been published elsewhere nor is it currently under consideration for publication elsewhere. Please explain in your own words the significance and novelty of the work, the problem that is being addressed, and why the manuscript belongs in this journal.

Author are required to provide the details for three suggested reviewers. However, editorial Board reserve the right to assign the appropriate reviewers. Criteria for suggested reviewers as following:

1. Two external reviewers (The reviewer who is member outside author's institute) and one internal reviewer (The reviewer from the same department or institute as author.)

2. Hold a doctoral degree or an academic title of Professor

3. Has expertise in the area agreeable or relevant to the paper

4. Continually produce research work

#### **4. Title page**

The title page is the first page of the manuscript (1 page) and should be submitted in a separate Word document from the manuscript. This page should include all the information of the contents of the article, author(s), origin of the article, and the article type.

#### 4.1 Citation information

- Citation information is listed as: Kasetsart J. Soc. Sci. year. Vol(No): xx–xx.
- This is for journal staff.

4.2 An English article title

- Bold font. The first letter of a sentence, and the first letter after a colon are capitalized unless the word usually is capitalized.
- Title with subtitle may joint with colon (:) or comma (,).
- Align article title with the left margin.

#### EXAMPLE:

- Philosophy of sufficiency economy for community-based adaptation to climate change: Lessons learned from Thai case studies
- The constructionist paradigm shift of teachers in 21th century learning
- Instructional model development to enhance critical thinking and critical thinking teaching ability of trainee students at regional teaching training center in Takeo province, Cambodia

#### 4.3 Author names

- Bold font. Author names are spelled out in full and separated by commas (,)
- Family name (surname) appears last, e.g. Author first name is "Sowatree" and family name is "Nathalang"; the author name will be appear that Sowatree Nathalang.
- Do not use a degree or title.
- Affiliations are indicated by superscripted letter placed next to each author name.
- If an author has more than one affiliation, the superscript letter is separated by a comma (closed up).
- There is an asterisk (\*) placed next to superscript letter and separated by comma to indicate the corresponding author. An asterisk is not superscripted.
- Use superscript dagger symbol (†) after each author name to indicate Co-first author(s) (If any).

EXAMPLE 1 (indicate Co-first author(s)):

Sowatree Nathalang<sup>a</sup>, Witsanu Attavanich<sup>b,†</sup>, Tanaradee Khumya<sup>a,\*</sup> EXAMPLE 2 (No Co-first author):

Sowatree Nathalang<sup>a</sup>, Witsanu Attavanich<sup>b</sup>, Tanaradee Khumya<sup>a,\*</sup>

EXAMPLE 3 (Two affiliations; More than one Co-first author):

**Sowatree Nathalanga,b,\*, Witsanu Attavanichb,†, Tanaradee Khumyaa,†** NOTE:

- Corresponding author and First author can be the same person.
- Co-first author is the author(s) who have equal contribution in the research article to the first author. It is an option, not mandatory to specify co-first author.

4.4 Author affiliations

- Each affiliation starts a new line, and has complete details including Major (if any), Department, Faculty, University, District/City, Province/State, Post code and Country respectively
- There is NO street address in this section
- Corresponding lowercase letters linking each affiliation to authors are placed at the beginning of each affiliation, space between lowercase letters and affiliation
- There is NO period at the end of the affiliations EXAMPLE:

<sup>a</sup> Department of Sociology and Anthropology, Faculty of Social Sciences, Kasetsart University, Chatuchak, Bangkok 10900, Thailand

<sup>b</sup> Department of Economics, Faculty of Economics, Kasetsart University, Chatuchak, Bangkok 10900, Thailand

<sup>c</sup> Doctoral program of Sociology and Anthropology, Faculty of Social Sciences, Kasetsart University, Chatuchak, Bangkok 10900, Thailand

# 4.5 Keywords

- Note "*Keywords:*" as the heading (left-align and italic note there is a terminal colon).
- Keywords are in alphabetical order, lower case and separated by commas (,).
- There is NO period after the last keyword.
- 5 keywords are allowed.
- Keywords are in lower case only (unless it is a proper noun or species name).
- 4.6 Corresponding author section
	- "\*Corresponding author." followed by the corresponding author's email address.
	- The asterisk (\*) before the "Corresponding author." is not superscripted.
	- E-mail address is on the next line. "E-mail" is hyphenated (-), and all hyperlink should be removed.
	- Must be **only one** corresponding author.
	- If there are co-first author, use the dagger (†) before the "Co-first author." to indicate co-first authors on the next line.
	- If more than 1 Co-first author, place each author name in parenthesis after E-mail address "(Abbreviation of first name and middle name (if any) follow by full surname)" to separate the co-first authors' e-mail.
	- The corresponding author and co-first author only are allowed. No Co-second author or co-third author.
	- Tel/fax numbers and mailing address should be deleted.

EXAMPLE 1 (1 Co-first author):

- \*Corresponding author.
- E-mail address: fsocstn@ku.ac.th (S. Nathalang).
- †Co-first authors.

E-mail address: fecowna@ku.ac.th (W. Attavanich). EXAMPLE 2 (If more than one Co-first author): \*Corresponding author. E-mail address: fsocstn@ku.ac.th (S. Nathalang). †Co-first authors. E-mail address: fecowna@ku.ac.th (W. Attavanich). E-mail address: fsoctnk@ku.ac.th (T. Khumya).

Please note that Author(s)' information in the Title page, Cover letter and online submission system should be matched.

#### **5. Manuscript**

The manuscript must be an original copy typed. The use of either language must meet written publication standards. Manuscript head should contain only Title without author details. Manuscript must not exceed 18 typed pages. Abstract should be no longer than 250 words. The manuscript format is 12 point Times New Roman, 1.5 line spacing (except Table is 1.0 line space), one inch margins, and must include page numbers on the top right of the page.

To conform double blind peer-review,

- All author information should be deleted from manuscript.
- In acknowledgments should not contain personal name. Author can add the personal name after peer-review process.
- 5.1 Front matter
	- 1) Title name

Left-align. Bold font. The first letter of a sentence, and the first letter after a colon are capitalized unless the word usually is capitalized.

#### EXAMPLE:

- Philosophy of sufficiency economy for community-based adaptation to climate change: Lessons learned from Thai case studies
- The constructionist paradigm shift of teachers in 21th century learning
- Instructional model development to enhance critical thinking and critical thinking teaching ability of trainee students at regional teaching training center in Takeo province, Cambodia

#### 2) An English abstract

- There is an "**Abstract**" heading.
- Only the first letter of each sentence is capitalized.
- Abstracts should be no longer than 250 words in English Abstract.
- Where a term/definition is continually referred to, it is written in full when it first appears, followed by the subsequent abbreviation in parentheses; thereafter, the abbreviation is used.

#### 3) Keywords

- Note "*Keywords:*" as the heading (left-align and italic note there is a terminal colon).
- Key words are in alphabetical order and separated by commas.
- There is NO period after the last keyword.
- 3–5 keywords are allowed.
- Keywords are in lower case only (unless it is a proper noun, species name).

#### EXAMPLE:

*Keywords:* authenticity, code of conduct, ethics, lifelong learning, modernity

#### 5.2 Main text

#### 1) Section Headings

- Original articles generally use these Level I headings (**bold**): Introduction, Literature Reviews, Methodology, Results, Discussion, Acknowledgments, Conflict of Interest, and References
- Depending on the manuscript, there may be Level II headings (*italic*)
- Depending on the manuscript, there may be Level III headings (*italic*) Structure Example

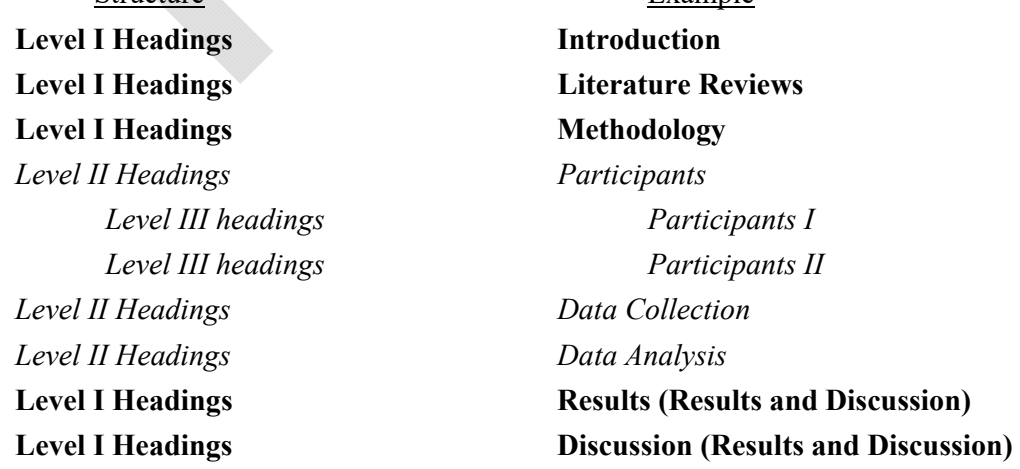

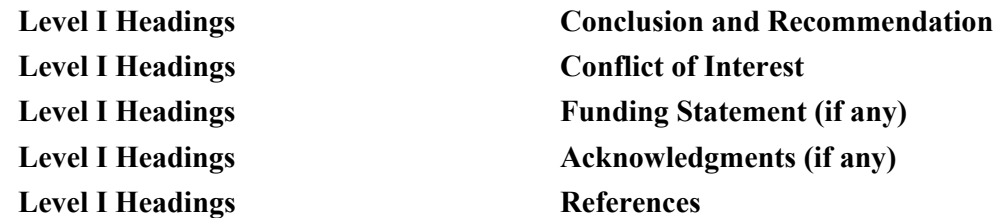

- Review Articles do not have restricted section headings but should be appropriate to each section of the article.
- Level I headings: bold font, with 1 lines of space before it and 1 line of space after it.
- Level II headings: first letter of each word is capitalized, in italic font, with 1 line of space before it and 1 lines of space after it.
- Level III headings: Only first word is capitalized, in italic font, with 1 line of space before it and 0 lines of space after it.
- But if Level III headings follows immediately after a Level II heading, then there is 0 lines of space before it and 0 lines of space after it.
- No the bullet number/letter at Section level I, II, and III headings.
- When all level headings are arranged, then the bullet number with period, and bullet number with close parentheses, respectively, will be applied, e.g. 1. 2. 3. and 1) 2) 3)
- For seriation within sentences, authors may use numbers in bracket and join by semicolon (;) or comma (,), e.g. (1); (2); (3); or (1), (2), (3),

#### 2) Paragraphs

- First line of each paragraph under any level of section heading is indented one tab (0.5 inch or 1.27 cm) from the left margin and the following lines being at the left margin (the default setting is likely already 0.5 inch).
- Subsequent paragraphs are indented one tab (0.5 inch or 1.27 cm).
- Exceptions to References section, paragraph-formatting requirements are as follows: The first line of each reference entry should start at the left margin with the following lines being indented one tab (0.5 inch or 1.27 cm).
- Do not use the space bar to create indentation.

#### 3) Abbreviations

- Where a term/definition is continually referred to, it is written in full when it first appears, followed by the subsequent abbreviation in parentheses (even if it was previously defined in the abstract); thereafter, the abbreviation is used
- Ensure that an abbreviation so defined does actually appear later in the text (excluding in figures/tables), otherwise, it should be deleted

#### 4) Numbers

- Numbers that begin a sentence or those < 10 (i.g. one to nine) are spelled out using letters.
- Laboratory parameters, time, temperature, length, area, mass, and volume are expressed using digits.
- Centuries and decades are written out using digits, e.g. the 1980s or 19th century [note: not superscripted "th"]
- Numbers within parentheses are expressed in digits even if < 10.
- A comma is used as a thousand separator, e.g. "10,581", "6,293,470".
- No comma for page number, binary digits, serial numbers, degree of temperature, acoustic frequency designations, and degrees of freedom.

#### 5) Statistics

- Student's *t*-test NOT Student's t test. When using a statistical term in the narrative, reporting it in the form: *t*(degree of freedom) = the *t* statistic,  $p = p$  value. i.g.,  $t(47) =$ 2.1,  $p = .028$ ,  $t(28) = 3.0$ ,  $p < .05$ .
- For Chi-squared test, the " $\chi^2$  test" is used. [note:  $\chi$  is NOT in italics]
- ANOVA is spelled out in full as analysis of variance.
- ANCOVA is spelled out in full as analysis of covariance.
- For sample size, the "*n*" is an italicized lowercase letter, with a space on either side: *n*  $= 36$
- When the statistic is significant should report in *p* value form.
- For *p* values, the "*p*" is an italicized lowercase letter, with a space on either side. Reporting *p* values in the form:  $p < .05$ ,  $p = .562$ .
- p should NEVER start a sentence: " $p < .05$  was taken to be significant." should be rewritten as "A  $p$  value  $\le$  0.05 was taken to be significant."
- If one-tailed and two-tailed tests in the same table, use an asterisk for two-tailed *p* values and an alternate symbol for one-tailed *p* values.

\* $p < .05$ , two-tailed. \*\* $p < .01$ , two-tailed. <sup>†</sup> $p < .05$ , one-tailed. <sup>††</sup> $p < .01$ , one-tailed.

- For table note below the table, an asterisk for significant level is reported in the form:  $* p < .05. ** p < .01.*** p < .001.$
- Do not use a zero before a decimal point when the statistic cannot be greater than 1 (e.g., Correlations, proportions, and levels of statistical significance: e.g. .75 NOT 0.75)
- See *APA 7th edition* Section 6.44 Table 6.5 for guidelines on Statistic using. Some of abbreviation are as following:

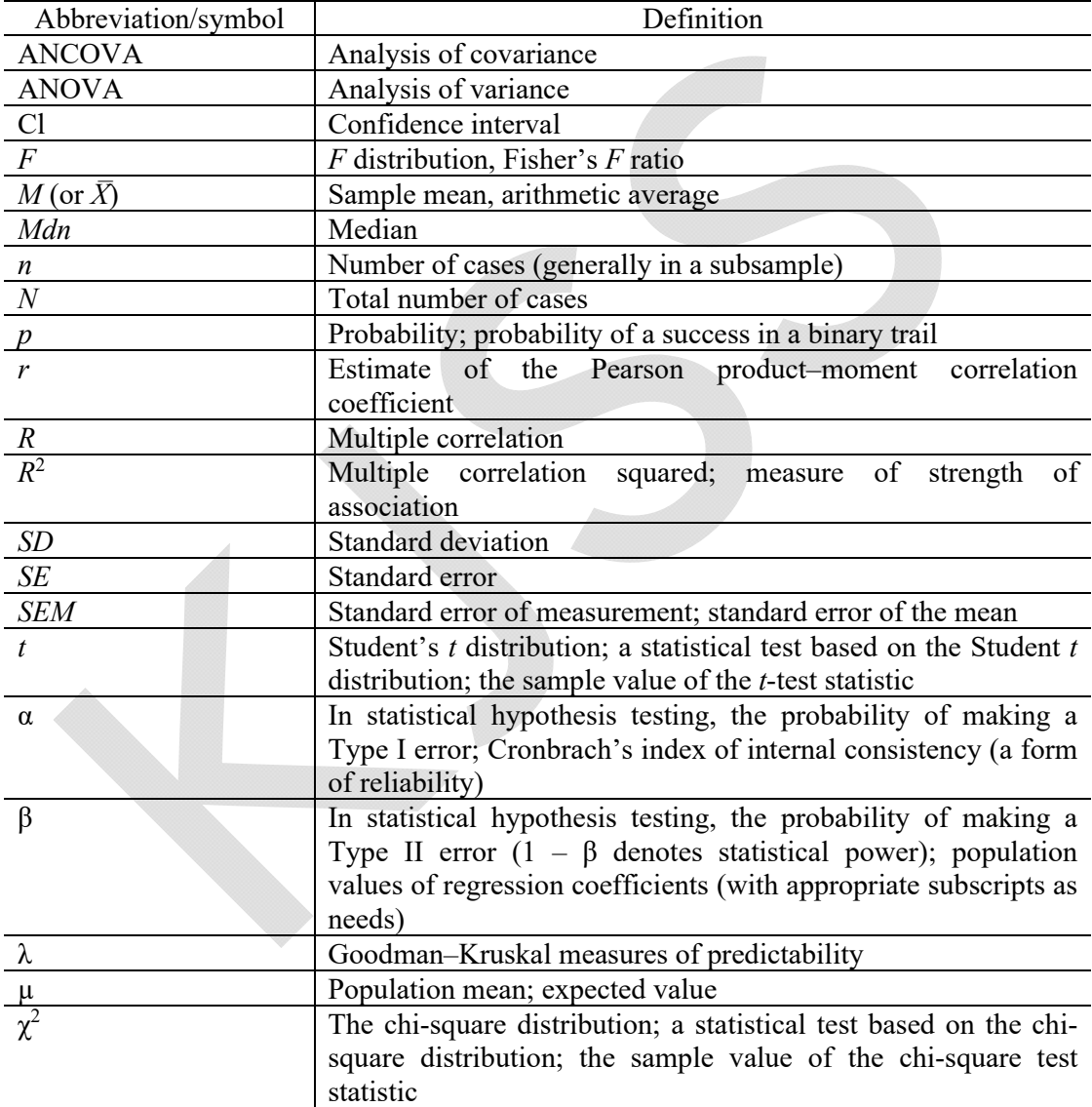

#### 6) Units

- Système International (SI) units are used.
- Metric system is used for the expression of length, area, mass, and volume.
- Temperatures are given in degrees Celsius, e.g.  $33 \degree C$  [note: space between number and degree symbol]
- Virgule ( $\ell$ ) is used, e.g. 74 beats/min NOT 74 beats min<sup>-1</sup>
- Either uses 74 beats per minute or 74 beats/min
- Litre is always a "lower case", e.g. ml/sec

7) Miscellaneous style points

- When within parentheses, use "*vs.*", e.g. (male *vs.* female) [note: *vs.* is italicized with end period]
- When NOT within parentheses, spell it out, e.g. male versus female [note: not italicized]
- When within parentheses, use "%", e.g.  $(60\%, 74\% \text{ and } 25\%).$
- When NOT within parentheses, spell out "percent", e.g. 25 percent, 60 percent and 74 percent.
- In the table headings and figure legends, use symbol "%" to conserve space.
- Use repetitive/serial units, e.g. (60%, 74% and 25%) NOT (60, 74 and 25%)
- e.g. or i.e. NOT e.g., or i.e., [note: no comma]
- Order of parentheses should be used as below:
	- o When reporting confident intervals, use the format 95% Cl…
	- o Square bracket can be nested [using round bracket (like this) inside square bracket]
- Italicize all foreign-language terms, e.g. *in vivo*, *in vitro*, *in utero*, *en bloc*, *etc.*
- Italicize species names, e.g. *Klebsiella pneumoniae* and *Escherichia coli* were found in…
- "st", "nd", "rd", "th" are not superscripted after numbers e.g. 1st, 2nd, 3rd, 4th.
- Use en dashes  $(-)$  without space for number ranging, e.g.  $25-30$  °C, 1980-1982.
- Use closed-up em dashes (—) for parenthetical dashes.
- Quotes: double quotes are used; single quotes used for quotes within a quote.
- For equipment, software, chemical reagents, etc., complete details of the manufacturer should be provided, e.g. SPSS version 11 (SPSS Inc., Chicago, IL, USA)
- OR if name of product appears within parentheses: (SPSS version 11; SPSS Inc., Chicago, IL, USA)

#### 8) Conflict of Interest

- Level I section heading "**Conflict of Interest**"
- The conflict of interest will occur when the author actions may be influenced from organization or personal relationship such as financial gain, personal interest or any successful outcomes.
- Provide a conflict of interest statement. If there is no conflict of Interest, state that "The author(s) declare(s) that there is no conflict of interest."
- 9) Funding statement (if any)
- Level I section heading "**Funding**"
- State any source of funding such as institutional, private, and cooperate financial support. Name of funding institution/organization and Grant No. should be included.
- 10) Acknowledgements (if any)
- Level I section heading "**Acknowledgments**" is spelled without an "e" after "g"
- Positioned after main body of text, BEFORE the references
- Collate acknowledgements in a separate section at the end of the article before the references and do not, therefore, include them on the title page, as a footnote to the title or otherwise. List here those individuals who provided help during the research (e.g., providing materials, laboratory equipment, writing assistance or proof reading the article, etc.)
- 11) References

References as cited in the text and under the reference list must be identical. A name: year system must be consistently used for references throughout the article. 1.5 line space through the references list. References and citations must follow the Seventh edition of Publication Manual of American Psychological Association style. A style template for the APA Seventh Edition is available in Microsoft Word 2007 and later versions. You can use the note to create the APA reference style.

The authors must be referred to by their family name followed by the capitalized initial letter of their first and any other middle names. Where the name has a common prefix such as Van, de, der and von, these words must be written in front of the family name. Honorifics should not be included.

- In text, figures+legends, tables+legends
	- References are alphabetically ordered
	- Multiple references are separated by semi-colon (;)
	- Abstracts should not be cited unless it is the only available reference to an important concept
	- Uncompleted work or work that has not yet been accepted for publication (i.e. "unpublished data", "personal communication") should not be cited as references
	- If reference cited only has 2 authors, both surnames are listed, e.g. Hawkins and Price (2015) reported that… or … (Hawkins and Price, 2015).
	- If  $\geq$  3 authors, the name only the first author and follow by et al. ("et al." NOT italic)
	- In narrative citation spell out "and", in parenthical citation, use " $&$ " between two authors

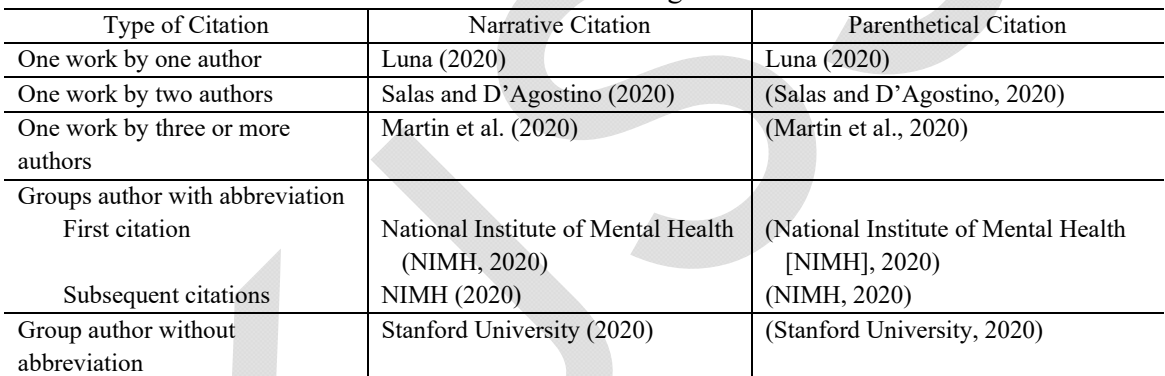

In-Text Citation format as the following:

*Note:* Adapted from "Publication Manual of the American Psychological Association, Seventh Edition" by American Psychological Association, 2020. https://doi.org/10.1037/0000165-000

# In References section

- Level I section heading "**References**"
- Alphabetical order, NOT separate reference type.
- Learn more: Publication Manual of the American Psychological Association, Seventh Edition. (Section 9 page 281 and Section 10 page 313)

#### EXAMPLE:

#### **Book:**

**a. Book with DOI** 

Barro, R. (1998). *Determinants of economic growth: A cross-country empirical study*. U.S. MIT Press Book. https://doi.org/10.3386/w5698

#### **b. Book without DOI (Print version)**

- Babbie, E. (2007). *The practice of social research* (11th ed.). Thomson Higher Education. **c. Edited Book Chapters**
- Ajzen, I. (1985). From intentions to actions: A theory of planned behavior. In J. Kuhl, & J. Beckmann (Eds.), *Action control* (pp. 11–39). Springer.
- Wilson, R. A., & Briscoe, G. (2003). The impact of human capital on economic growth: A review. In P. Descy & M. Tessaring (Eds.), *Impact of education and training. Third report on vocational training research in Europe: Background report*. Office for Official Publications of the European Communities. Retrieved from https://www2.warwick.ac.uk/fac/soc/ier /publications/2003/ wilson and briscoe 2003.pdf
- McAlister, A. L., Perry, C. L., & Parcel, G. S. (2008). How individuals, environments, and health behaviors interact: Social cognitive theory. In K. Glanz, B. K. Rimer, & F. M. Lewis (Eds.), *Health behavior and health education: Theory, research, and practice*  (3rd ed., pp. 67–98). John Wiley & Sons, Inc.
- Hutton, W., & Giddens, A. (2001). Fighting back. In W. Hutton & A. Giddens (Eds.), *On the edge: Living with global capitalism.* Vintage.

#### **d. Dictionary or encyclopedia**

- Landau, S., & Chis Ster, I. (2010). Cluster analysis: Overview. In P. Peterson, E. Baker, & B. McGaw (Eds.), *International Encyclopedia of Education* (3rd ed., pp. 72–83). Elsevier. https://doi.org/10.1016/B978-0-08-044894-7.01315-4
- Maher, J. (2010). Work and mothering. In A. O'Reilly (Ed.), *Encyclopedia of motherhood* (Vol. 3, pp. 1278–1283). Sage.

#### **Periodical:**

# **a. Journal article with DOI**

- Herbst-Damm, K. L., & Kulik, J. A. (2005). Volunteer support, marital status, and the survival times of terminally ill patients. *Health Psychology*, 24, 225–229. https://doi.org/10.1037/0278-6133.24.2.225
- Charrad, M., Ghazzali, N., Boiteau, V. Niknafs, A., & Niknafs, A. (2014). NbClust: An R package for determining the relevant number of clusters in a data set. *Journal of Statistical Software*, *61*(6), 1–36. https://doi.org/10.18637/jss.v061.i06 **b. Journal article without DOI, with URL**
- Sillick, T J., & Schutted, N. S. (2006). Emotional intelligence and self-esteem mediate between perceived early parental love and adult happiness. *E-Journal of Applied Phychology*, *2*(2), 38–48. http://ojs.lib.swin.edu.au/index.php/ejap

**c. Journal article without DOI from academic research database or print version** 

Richard, L., Rollerson, B., & Phillips, J. (1991). Perceptions of submissiveness: Implications for victimization. *Journal of Psychology*, *125*(4), 407–411.

#### **d. Newspaper article/Magazine article/Blog post**

Guarino, B. (2017, December 4). How will humanity react to alien life? Psychologists have some predictions. The Washington Post.

https://www.washingtonpost.com/news/speaking-of-science/wp/2017/12/04/howwill-humanity-react-to-alien-life-psychologists-have-some-predictions/

## **Doctoral Dissertations and Master's Theses:**

#### **a. Unpublished doctoral dissertation or master's thesis**

Namsa-ghuan, K. (2011). *Practice pattern: Reflection of moral practice students* [Unpublished doctoral dissertation]. Kasetsart University.

## **b. Doctoral dissertations or Master's thesis from a database**

McNiel, D. S. (2006). *Meaning through narrative: A personal narrative discussing growing up with an alcoholic mother* [Master's thesis, California State University-Long Beach]. ProQuest Dissertations and Theses database (UMI No. 1434728).

# **c. Doctoral dissertations or Master's thesis published online (not in a database)**

Bruckman, A. (1997). *MOOSE Crossing: Construction, community, and learning in a networked virtual world for kids* [Doctoral dissertation, Massachusetts Institute of Technology]. http://urn.kb.se/resolve?urn=urn:nbn:se:kth:diva-3029

#### **Conference sessions or Presentations:**

Türkcan, B., Caliskan, T. E., & Kaya, A. A. (2009, June 17–19). *Industrial clusters as a regional development tool: A spatial analysis on Turkey* [Paper presentation]. EconAnadolu 2009: Anadolu International Conference in Economics, Eskisehir, Turkey.

http://citeseerx.ist.psu.edu/viewdoc/download?doi=10.1.1.521.9793&rep=rep1&typ e=pdf

Jahnkassim, P. S., & Ip, K. (2006, September 6–8). *Linking bioclimatic theory and environmental performance in its climatic and cultural context – an analysis into the tropical high rises of Ken Yeang* [Paper Presentation]*.* The 23rd International Conference on Passive and Low Energy Architecture, Geneva, Switzerland.

#### **Research Reports:**

- U.S. Bureau of the Census. (1991). *Child support and alimony: 1989* (Current Population Reports, Series P-60, No. 173). U.S. Government Printing Office.
- Lichtentein, J. (2013). *Profile of veteran business owners: More young veterans appear to be starting businesses* (Issue Brief No. 1). U.S. Small Business Administration, Office of Advocacy. https://www.sba.gov/sites/default/files/Issue%20Brief%201,%20Veteran %20Business%20Owners.pdf

#### **Online document/Website**

Halaburda, H., & Piskorski, M. J. (2010). Platforms and limits to network effects. Retrieved from http://hbswk.hbs.edu/item/6428.html

12) Tables

- Each table must be placed either next to the relevant text or the paragraph that referent it in the article.
- Referencing each table in text as follows: i.g. "Table 4 showed/indicated that..." or "…sentence...(Table 4)." [note: "Table 4" is in standard, not bold or italic]
- If you present descriptive statistics in a table or figure, you do not need to repeat them in text, although you should (1) mention the table in which the statistics can be found and (2) emphasize particular data in the narrative when they help in interpretation of the findings.
- Table head: Every column have a column head. Align top center in each column.
- Border: use a border at the top and bottom of the table, beneath column headings, separate a row containing totals or other summary information from other rows in the table. Do not use vertical borders.
- If all or part of a copyrighted table is reproduced or adapted, the table notes give full credit to the copyright owner.
- Place any table notes below the table body. Order the notes to a table in the following sequence: general note, specific note, probability note.

EXAMPLE:

*Note:* PFI = parsimonious fit index.

 $a_n = 25$ .  $b_n = 42$ .

 $*_{p}$  < .05.  $*_{p}$  < .01.

- APA styles. Learn more: Chapter 7 Tables and Figures, pp. 195–250 in Publication Manual of the American Psychological Association, Seventh Edition.

#### EXAMPLE:

**Table 1** Results from ANOVA

| Phishing Techniques   |               | Sum of   | df  | Mean Square | F     |      |
|-----------------------|---------------|----------|-----|-------------|-------|------|
|                       |               |          |     |             |       | p    |
|                       |               | squares  |     |             |       |      |
| Link Manipulation     | Between Group | 0.9884   | 3   | 1.663       | 2.621 | .050 |
|                       | Within Group  | 251.2000 | 396 | 0.634       |       |      |
|                       | Total         | 256.1880 | 399 | -           |       |      |
| Website Forgery       | Between Group | 3.662    | 3   | 1.221       | 1.816 | .144 |
|                       | Within Group  | 266.259  | 396 | 0.672       |       |      |
|                       | Total         | 269.922  | 399 |             |       |      |
| Spear Phishing        | Between Group | 9.253    | 3   | 3.084       | 6.560 | .000 |
|                       | Within Group  | 186.202  | 396 | 0.470       |       |      |
|                       | Total         | 195.456  | 399 |             |       |      |
| <b>Filter Evasion</b> | Between Group | 7.887    | 3   | 2.629       | 3.924 | .009 |
|                       | Within Group  | 265.278  | 396 | 0.670       |       |      |
|                       | Total         | 273.164  | 399 |             |       |      |
|                       |               |          |     |             |       |      |

*Note: p* < .05.

**Table 2** Correlations among observed variables, alpha reliabilities (in parentheses), and descriptive statistics

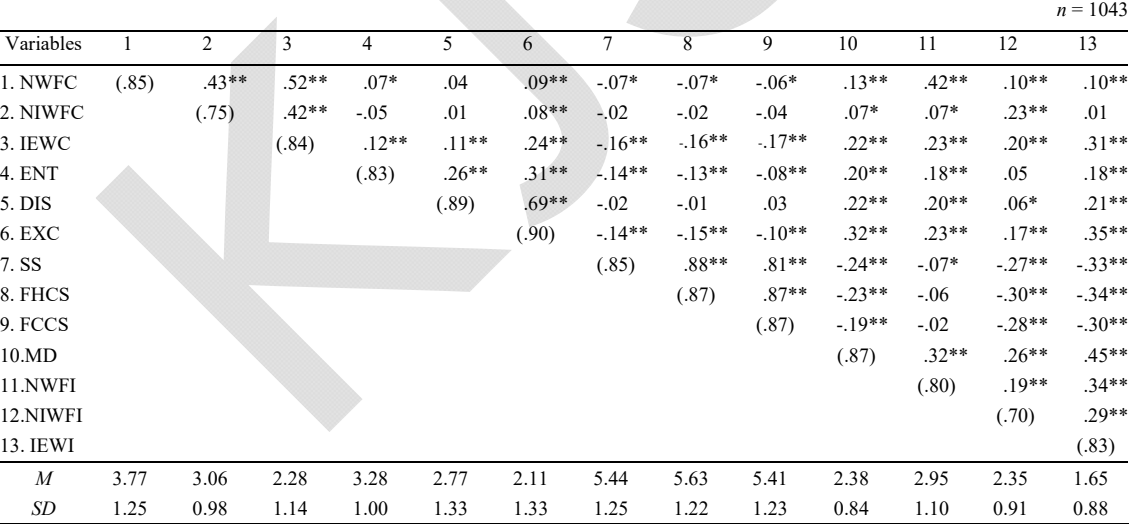

*Note:* NWFC = Not working full time of colleagues, NIWFC = No intention to work faithfully of colleagues, IEWC = Illegal exploitation from working of colleagues,  $ENT =$ Psychological entitlement,  $DIS = Disregarding, EXC = Excision, SS = Shame to sin, FHCS =$ Fear of having committed a sin,  $FCCS = Fear$  of the consequences of committing a sin,  $MD =$ Moral disengagement,  $NWFI = Not working full time of individuals, NIWFI = No intention$ to work faithfully of individuals, IEWI =Illegal exploitation from working of individuals.  $**p* < .05$ , two-tailed.  $**p* < .01$ , two-tailed.

#### 13) Figures

- Each figure must be placed either next to the relevant text or the paragraph that referent it in the article.
- Submit charts/graphs/diagram as editable text and not as images. Grouping multiple objects for more precise control.
- For charts, using different pattern filled, dots, dashes and solid lines, to make charts easy to read in black and white version.
- Axes labelled. Include a y‐axis. Identify a variable, scale or scale bar.
- Figure caption is reported next to a figure in the form, i.g. "**Figure 1** Design prototyping of video call via smartphone for the blind" [note: "Figure 1" is in bold, without punctuation marks]
- APA styles. Learn more: Chapter 7 Tables and Figures, pp. 195–250 in Publication Manual of the American Psychological Association, Seventh Edition.

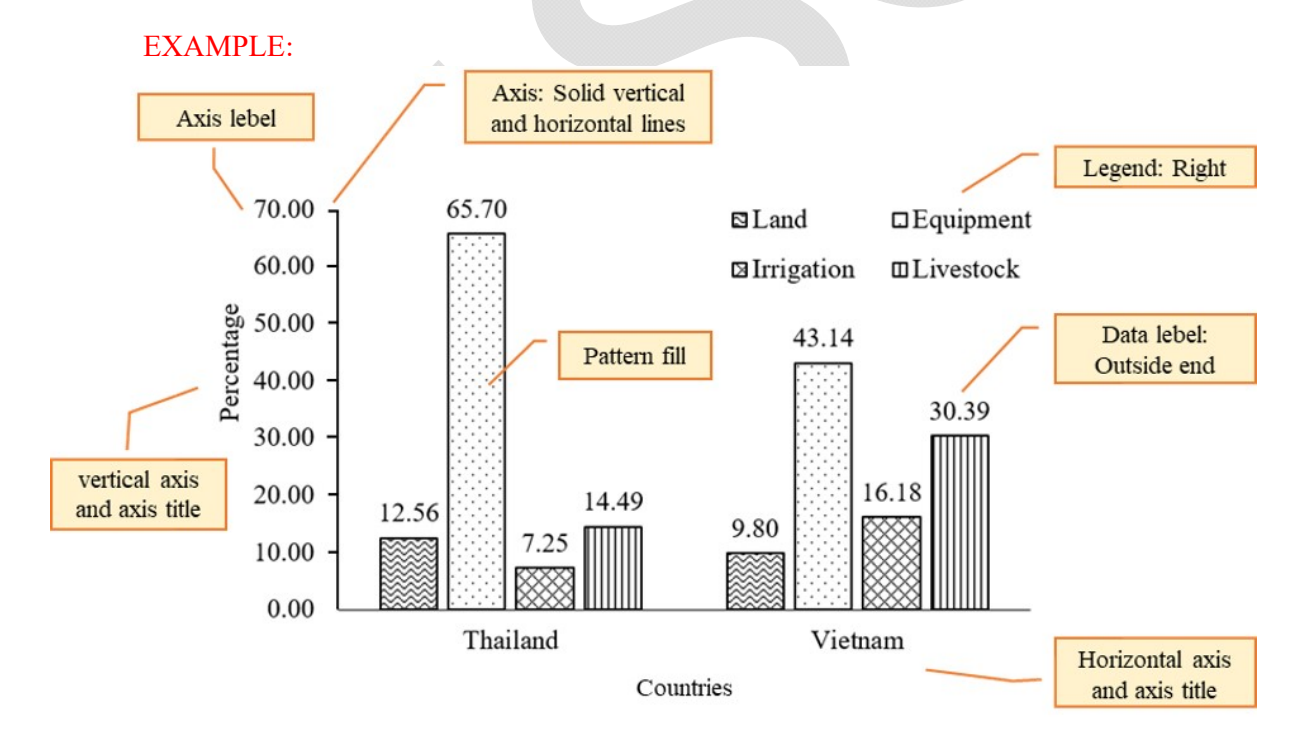

# **Figure 1** Types of agricultural investment in rice farming households in Thailand and Vietnam in 2016

Adapted from Leartlam, C., Praneetvatakul, S., & Bunyasiri, I. (2021). Investment of rice farming households in Thailand and Vietnam. *Kasetsart Journal of Social Sciences*, *42*(1), 1–8. https://doi.org/10.34044/j.kjss.2021.42.1.01

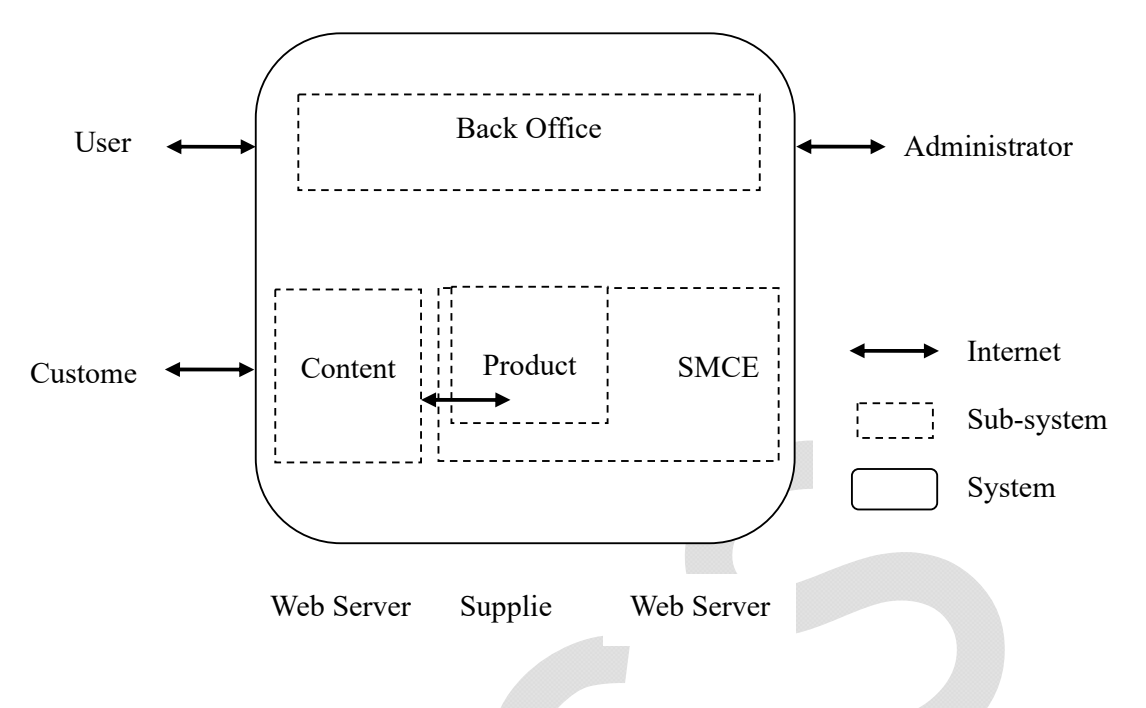

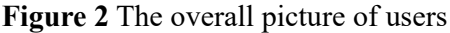

- 14) Appendix (if any)
- Level I section heading "**Appendix**" or "**Appendices**"
- The length of appendix/appendices 1–2 pages can be place in paper.
- If the appendix/appendices have more than 2 pages, submit in a separate file and format follow manuscript format.
- Each appendix must be referred to by name in **bold** font: **Appendix A, Appendix B, Appendix C**, etc. and follow by the title of each appendix
- If the paper has one appendix, label it, "**Appendix**"
- If the paper has more than one appendix, each appendix must be labeled with a letter  $(A, B, C, etc.)$
- To refer to the Appendix within main text, use "(Appendix A)" at the end of the sentence in parentheses.
- Any tables and figures included in the appendix should be use the tables and figures format (See 12) Table, p. 18 and 13) Figure, p. 20)